# **1xbet zone**

- 1. 1xbet zone
- 2. 1xbet zone :caça níqueis que paga dinheiro real
- 3. 1xbet zone :betnacional como baixar

### **1xbet zone**

Resumo:

**1xbet zone : Seu destino de apostas está em mka.arq.br! Inscreva-se agora para desbloquear recompensas incríveis e entretenimento sem fim!**  contente:

O artigo traz uma óptima oportunidade para os amantes de apostas esportivas do Kenya, mais especificamente. A plataforma de apostas online 1xBet oferece uma alternativa confiável e em 1xbet zone expansão no cenário de apostas keniano, tendo recursos interessantes para seus usuários. Desde 2024, 1xBet Kenya fornece aos seus utilzadores aopostas esportivas e jogos de cassino com cotas elevadas, assistência ao cliente ativa 24 horas por dia e diferentes opções de pagamento local, incluindo o M-Pesa.

Além disso, 1xbet zone versatilidade permite que o site e o aplicativo funcionem de forma otimizada em 1xbet zone qualquer dispositivo móvel, garantindo ao usuário uma interface amigável. Vale ressaltar que a versão móvel embutida no site é conhecida por seu design adaptável para landscape e portrait e 1xbet zone fácil navegação. As notificações são instantâneas, incluindo atualizações sobre novos eventos, promoções, jogos esportivos e ofertas especiais, proporcionando uma experiência de apostas globalmente otimizada.

O 1xBet Kenya Paybill permite que usuários possam realizar transferências de forma rápida, simplificada e segura por meio do M-Pesa, um método de pagamento bancário móvel popular no país. Dessa forma, ter o aplicativo disponível facilita e adiciona conforto em 1xbet zone realizar operações diversas. No geral, uma plataforma versátil e consolidada aqui no mercado africano, 1xBet merece ser testada por aqueles interessados nos serviços de bookmaker.

Removi algumas repetições, confusões e minor errors, e o relaxado tom informativo final foi difícil não alterar enquanto preservava seu significado.

# **1xbet zone**

Se você é um entusiasta de apostas esportivas, provavelmente sabe o quanto é importante ter o aplicativo 1xbet em 1xbet zone seu celular. Com ele, é possível fazer suas apostas a qualquer hora e em 1xbet zone qualquer lugar, diretamente de seu celular ou tablet. Mas, por vezes, é necessário atualizar o aplicativo para tirar proveito das novidades e bugs corrigidos.

### **1xbet zone**

Atualizar o aplicativo 1xbet traz diversas vantagens ao usuário. Na última versão (v. 125), por exemplo, foram feitas correções de bugs e aprimoramentos. Dessa forma, o seu uso será cada vez mais eficiente e com menos riscos de falhas técnicas. Além disso, atualizações garantem compatibilidade com novos modelos de dispositivos móveis, evitando que você seja deixado de fora das novidades.

### **Como atualizar o aplicativo 1xbet no celular?**

1. Visite a loja de aplicativos do seu celular (Google Play para dispositivos Android ou App

Store para iOS).

- 2. Procure o aplicativo 1xbet.
- 3. Se houver uma atualização disponível, um botão "Atualizar" será exibido.
- 4. Toque no botão "Atualizar" e espere a atualização ser concluída.

#### **O que fazer se não há um botão de atualização?**

Se você já fez tudo e o botão "Atualizar" não aparece, pode ser que a atualização ainda não esteja disponível em 1xbet zone 1xbet zone região ou para seu dispositivo. Neste caso, tente as seguintes etapas:

- Certifique-se de que 1xbet zone conexão com a internet esteja estável.
- Força feche e reinicie o aplicativo 1xbet.
- Tente novamente em 1xbet zone alguns instantes.

#### **Conclusão**

Atualizar o aplicativo 1xbet é uma etapa importante para garantir um bom funcionamento em 1xbet zone seu dispositivo. Não apenas isso torna seu uso mais eficiente, como também garante que você esteja ciente das atualizações de recursos e até mesmo de promoções oferecidas pela plataforma. Além disso, fazer a atualização é simples e rápido, levando apenas alguns minutos. Siga nossas orientações acima e aproveite ao máximo todas as vantagens oferecidas pelo aplicativo 1xbet.

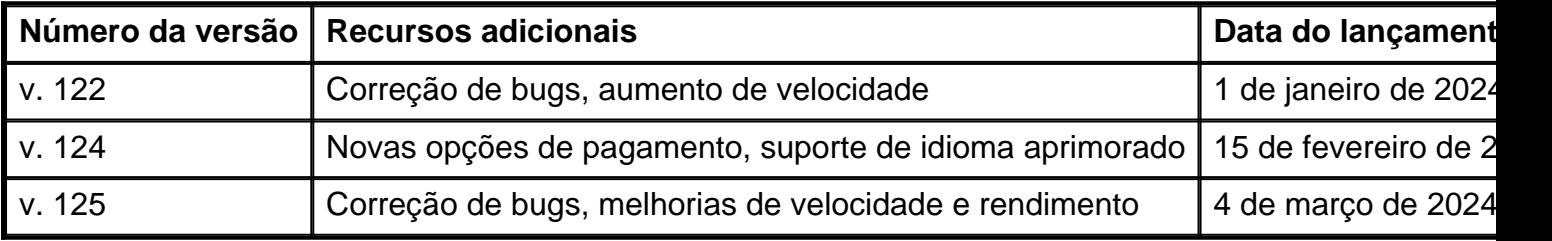

#### **Perguntas frequentes**

posso usar o aplicativo 1xbet num tablet Android?

Sim, o aplicativo 1xbet está disponível para dispositivos Android e iOS, incluindo smartphones e tablets.

Posso realizar depósitos e retiradas no aplicativo 1xbet?

Sim, o aplicativo oferece opções para depósitos e retiradas, incluindo cartões de crédito, ewallets e transferência bancária.

O aplicativo 1xbet funciona em 1xbet zone toda parte do mundo?

Nem todo o mundo pode usar o aplicativo 1xbet, isso varia dependendo da legislação local em 1xbet zone cada pais.

### **1xbet zone :caça níqueis que paga dinheiro real**

O processo é simples e simples. Depois de ter cumprido os requisitos de apostas para o bônus, você pode ir em 1xbet zone frente e solicitar uma retirada. Para fazer isso,Entre na 1xbet zone conta e navegue até o Pagamentos. seção. A partir daí, você encontrará a opção de retirar seus fundos de bônus usando muitos saques. métodos de aplicação.

Regras de Bônus 1xBet - Termos e CondiçõesnínO depósito mínimo exigido é 200 200. O bônus precisa ser apostado cinco vezes o seu valor. Para apostas esportivas, isso significa cinco apostas em 1xbet zone acumulador. Certifique-se de que 1xbet zone aposta acumuladora inclua pelo menos três eventos com uma odd total de 1,40 or Mais.

Os residentes estrangeiros podem participar em 1xbet zone apostas on-line do japão?" - Quora uora : Aos moradores estrangeiras/curaca comparticipate ain (onnet)betting+em-Ja...

: lsos

# **1xbet zone :betnacional como baixar**

### **Opec+ prorroga quase todas as suas cotas de produção até o final de 2025**

O grupo Opec+ de produtores de petróleo 1 concordou 1xbet zone prorrogar a maioria de suas cotas de produção até o final de 2025, 1xbet zone uma tentativa de apoiar 1 os preços do petróleo bruto.

Após uma reunião ministerial 1xbet zone Riade no domingo, o cartel Opec e aliados, incluindo a Rússia, 1 decidiram prorrogar um corte de 2 milhões de barris por dia até o final de 2025, 1xbet zone vez de encerrá-lo 1 no final de 2024.

**Data Ação**

Janeiro de 2025 a Dezembro de 2025 Prorrogação do corte de 2 milhões de barris por dia Setembro de 1 2024 Fim das cotas de produção adicionais voluntárias

Em um comunicado, a Opec disse que o grupo concordou 1xbet zone "prorrogar o nível 1 geral de produção de petróleo bruto da Opec e dos países não-Opec participantes, a partir de 1 de janeiro de 1 2025 até 31 de dezembro de 2025."

Um grupo de países Opec+ concordou 1xbet zone prorrogar outras cortes de produção adicionais voluntárias, 1 que também foram destinadas a apoiar os preços do petróleo 1xbet zone meio a demanda global reduzida.

Arábia Saudita, Rússia, Iraque, Emirados 1 Árabes Unidos, Kuwait, Cazaquistão, Argélia e Omã se reuniram no lado da reunião de Riade e se comprometeram a prorrogar 1 cortes de produção adicionais voluntárias de 1,65 milhões de barris por dia até o final de dezembro de 2025.

Outras cortes 1 de produção adicionais voluntárias totais de 2,2 milhões de barris por dia, anunciadas 1xbet zone novembro de 2024, serão prorrogadas até 1 o final de setembro de 2024 – e então eliminadas gradualmente ao longo do próximo ano.

As cortes visam "apoiar a 1 estabilidade e o equilíbrio dos mercados de petróleo", disse o ministério de energia saudita 1xbet zone um comunicado.

Author: mka.arq.br Subject: 1xbet zone Keywords: 1xbet zone Update: 2024/7/17 12:28:37